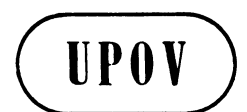

**TWC/27/17 Add. ORIGINAL:** English **DATE:** June 24, 2009 **E** 

**INTERNATIONAL UNION FOR THE PROTECTION OF NEW VARIETIES OF PLANTS GENEVA** 

### **TECHNICAL WORKING PARTY ON AUTOMATION AND COMPUTER PROGRAMS**

## **Twenty-Seventh Session Alexandria, Virginia, United States of America June 16 to 19, 2009**

## **ADDENDUM** HAND-HELD DATA CAPTURE SYSTEM: SIRIUS

*Document prepared by the Office of the Union* 

 At the twenty-seventh session of the Technical Working Party for Automation and Computer Programs (TWC), Mr. Christophe Chevalier (France) made a presentation on the SIRIUS system for data capture, based on document TWC/27/17. A copy of that presentation follows:

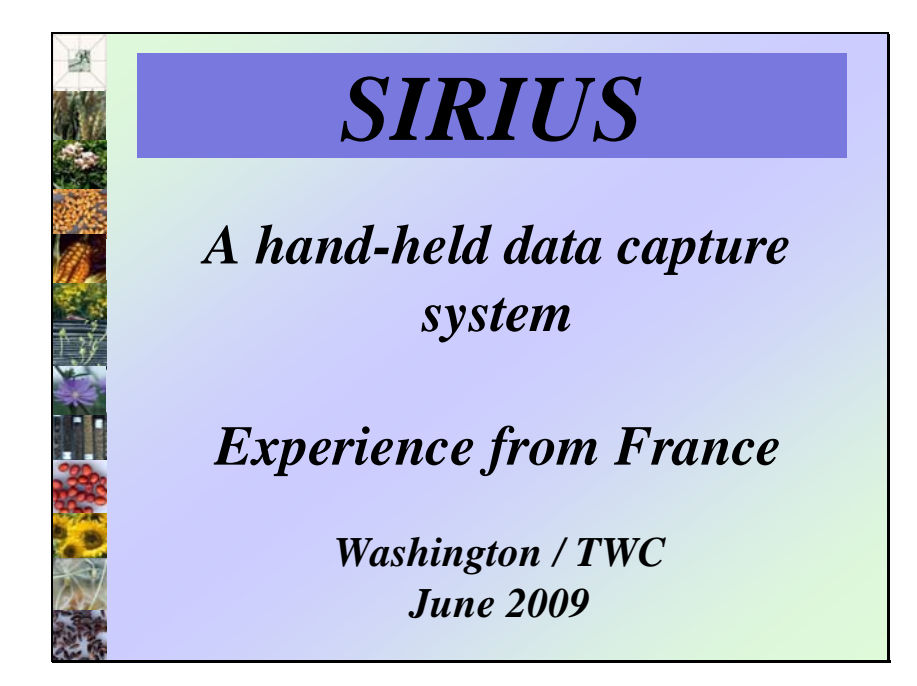

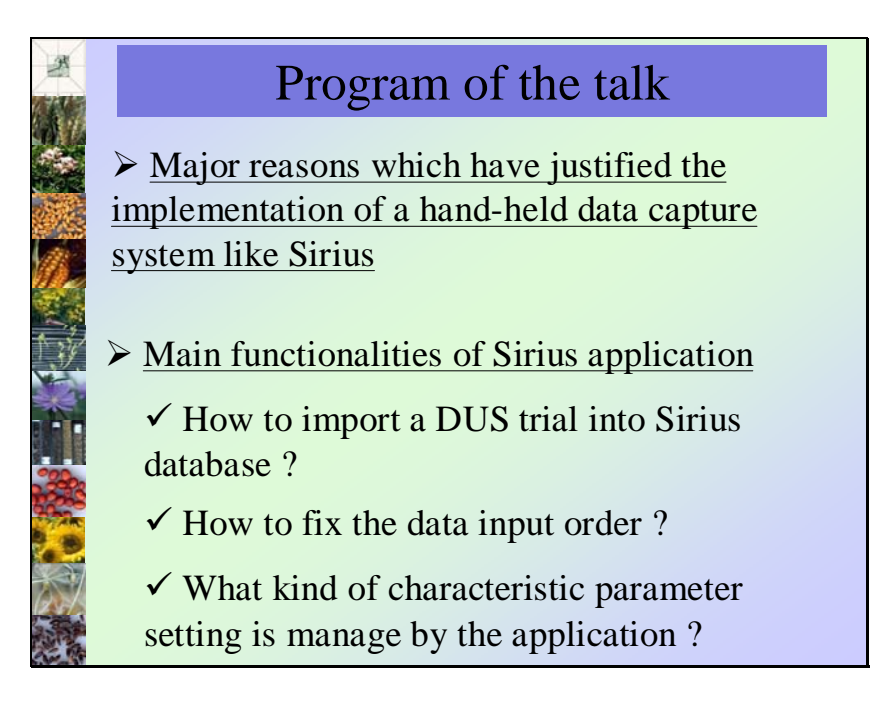

## Program of the talk

 $\checkmark$  What type of input screen are provided by the software ?

 $\checkmark$  How to research data with Sirius application ?

 $\checkmark$  How to connect a device with Sirius ?

 $\checkmark$  How to manage sirius database ?

# Main reasons

 $\checkmark$  Automated the collect of data

 $\checkmark$  Reduce the number of error input

 $\checkmark$  Increase the number of data integrated in central database

 $\checkmark$  Facilitate data input of large DUS trials

 $\checkmark$  Provide a good tool to organize the visit of breeders who want to see the behavior of their own varieties

 $\checkmark$  Constitute a database where the field crop manager can store and manage their own DUS data

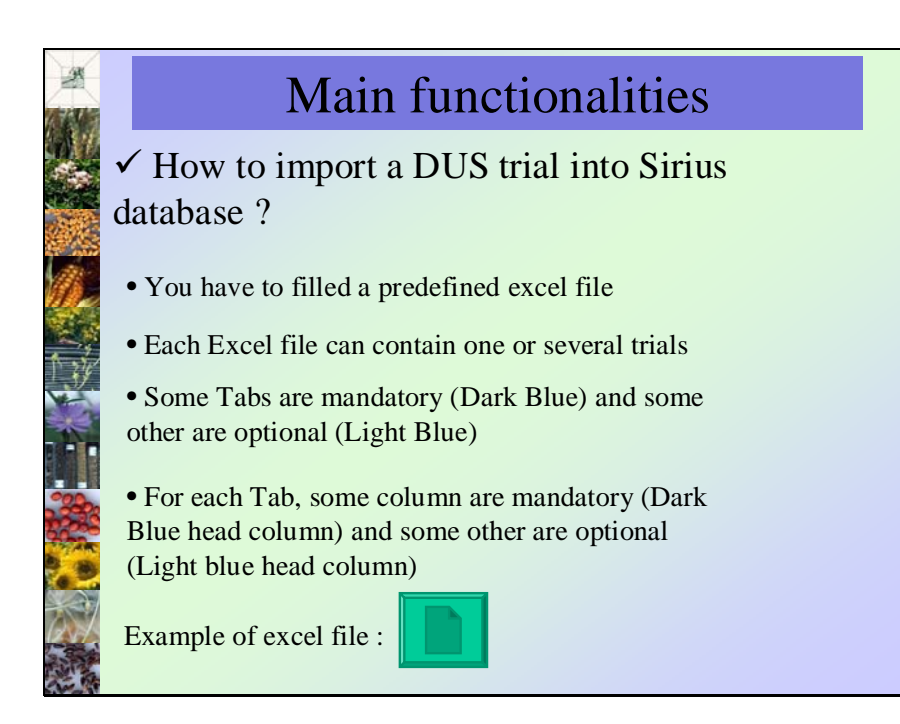

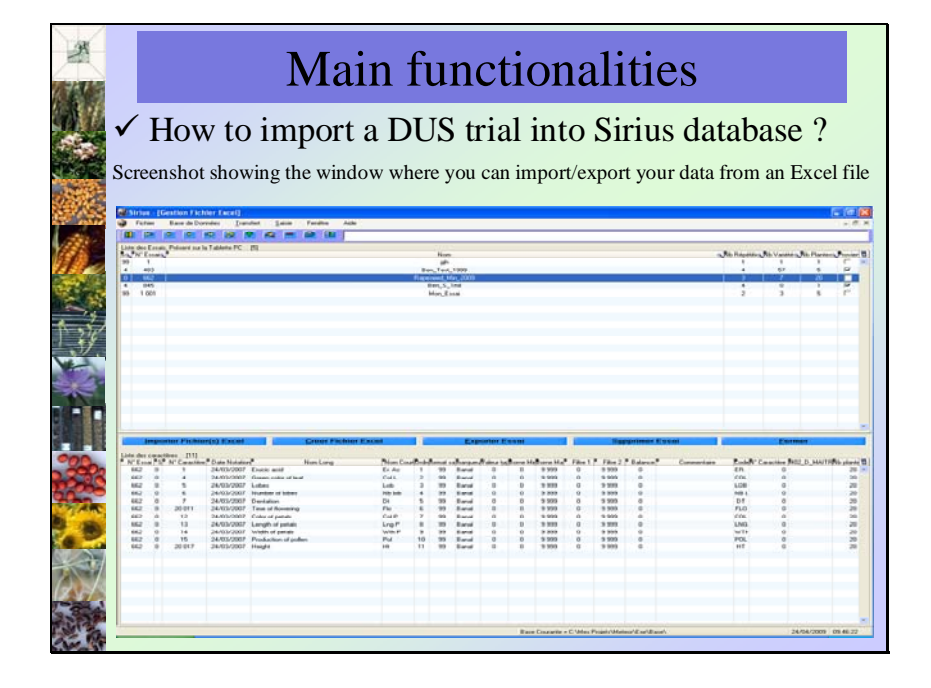

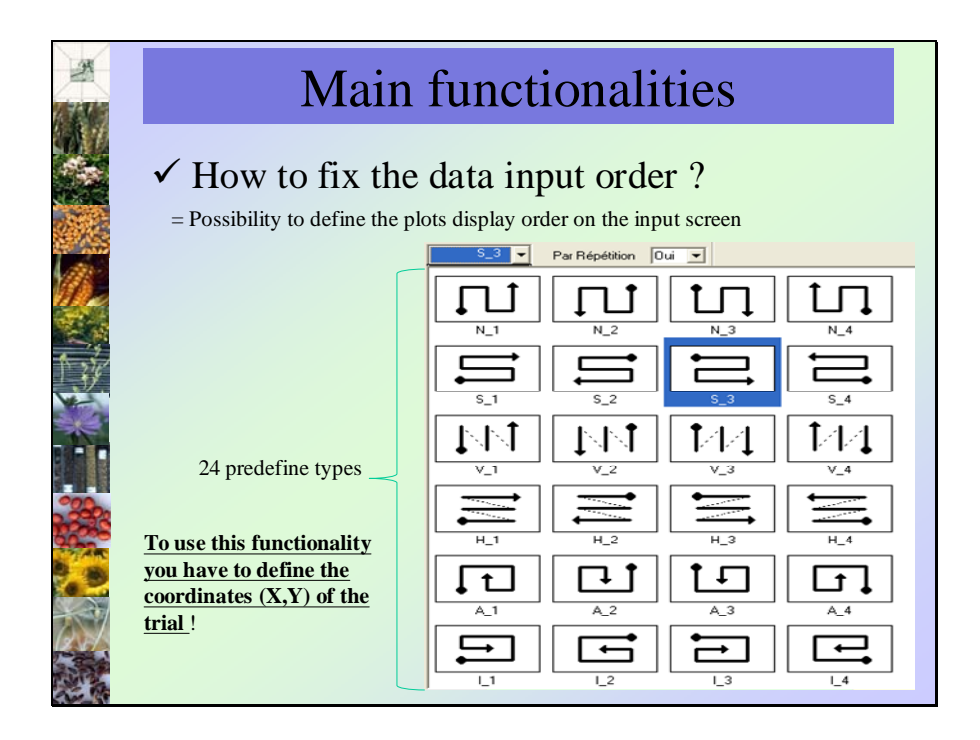

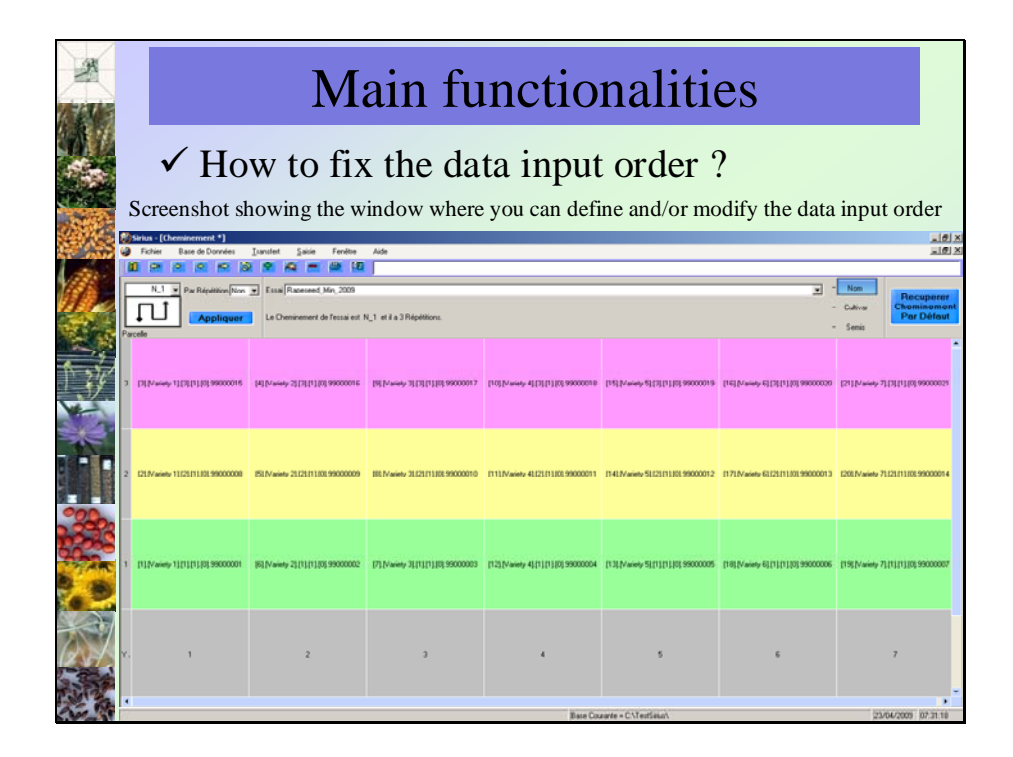

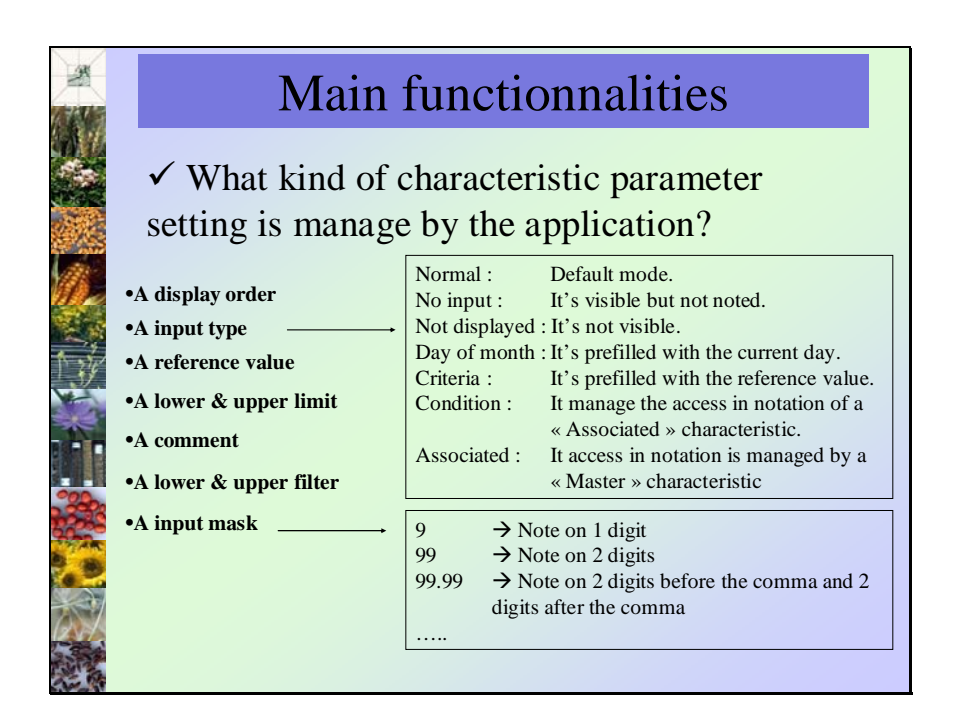

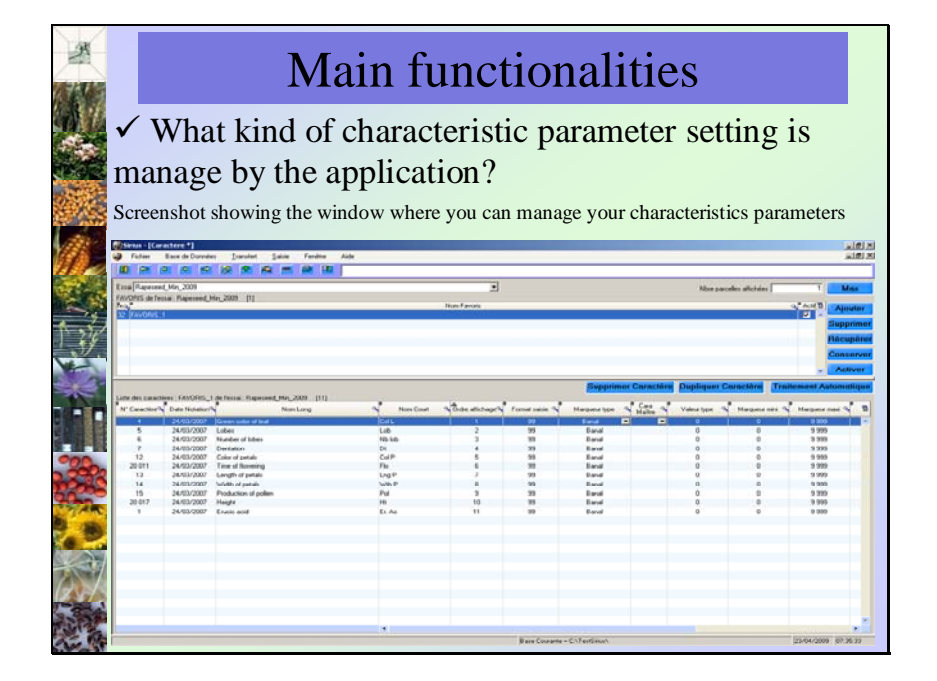

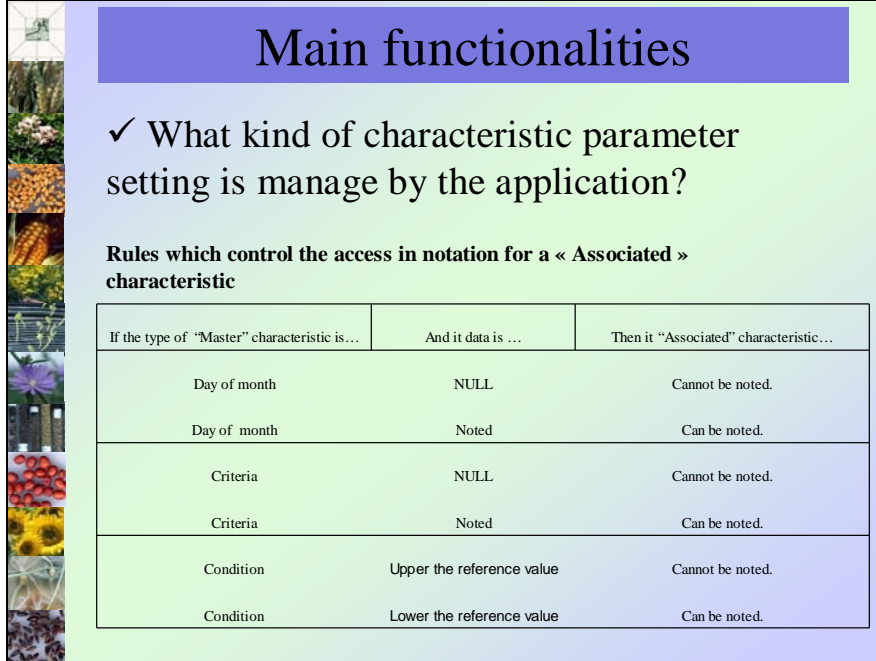

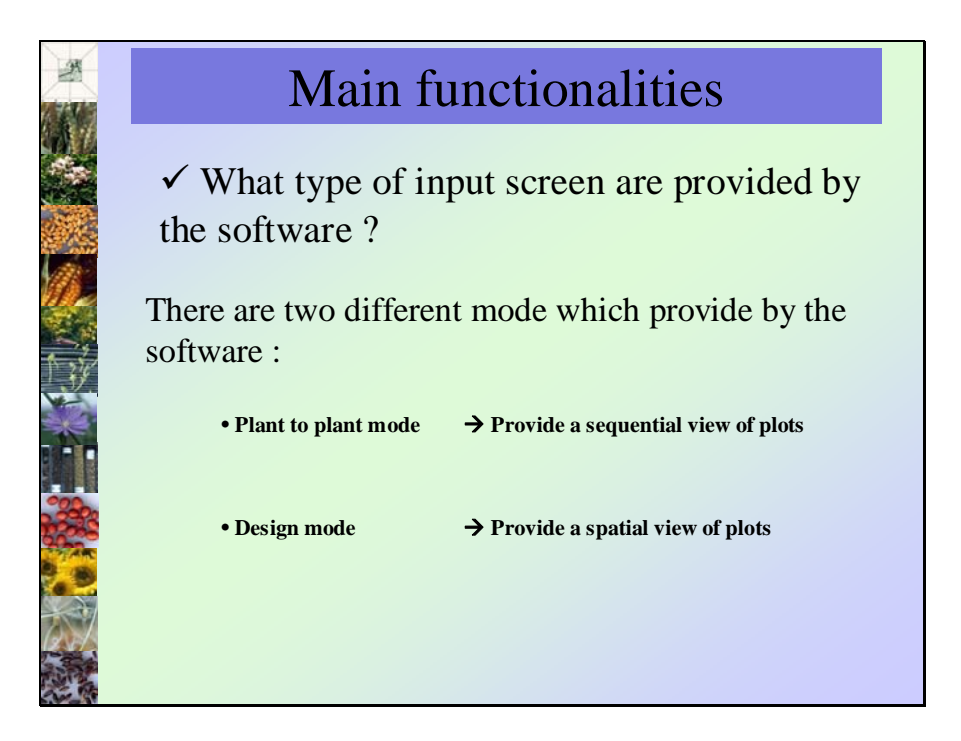

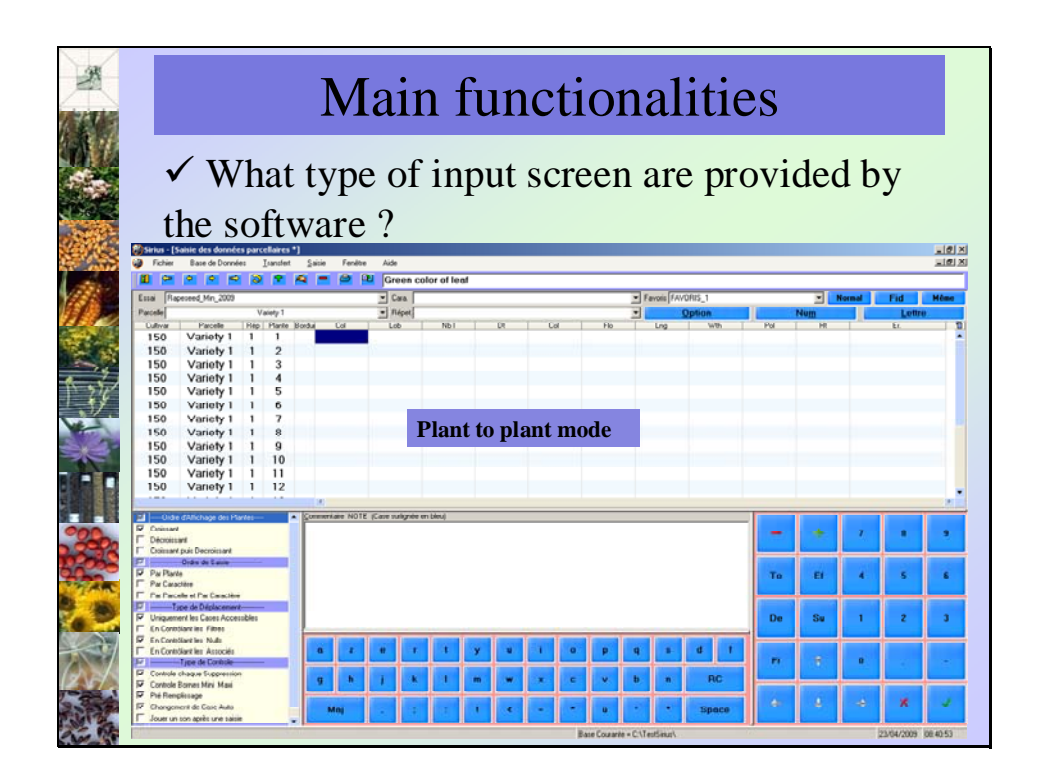

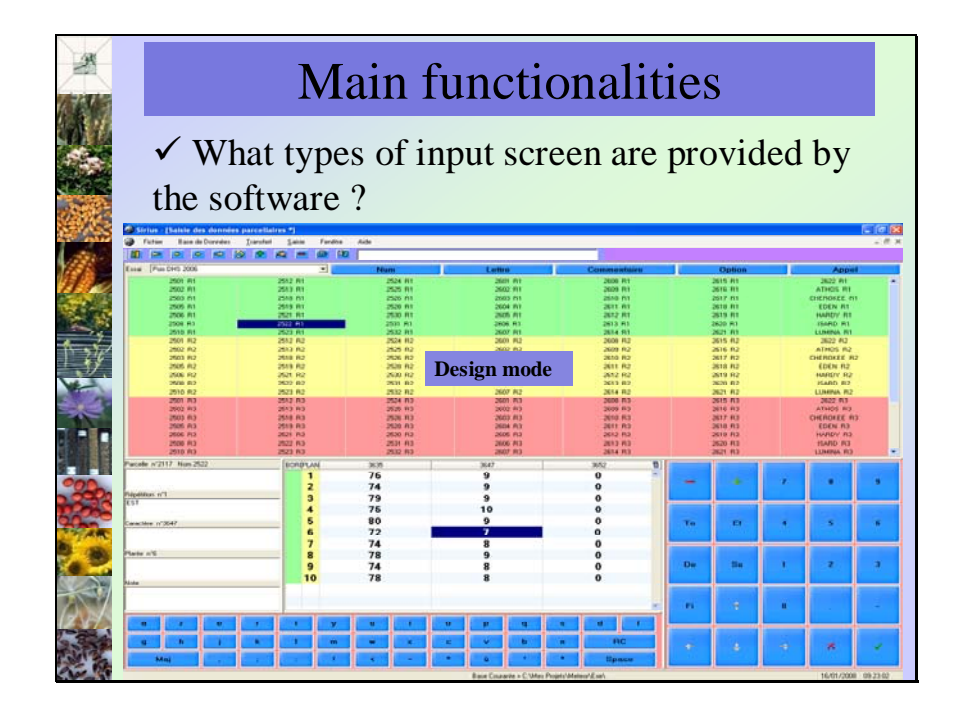

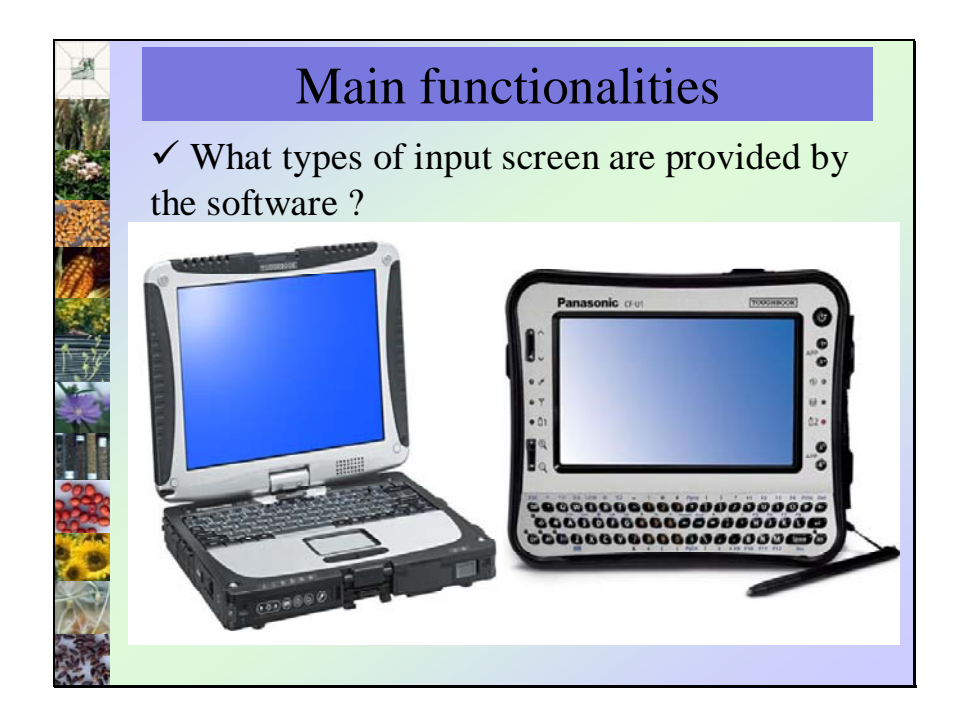

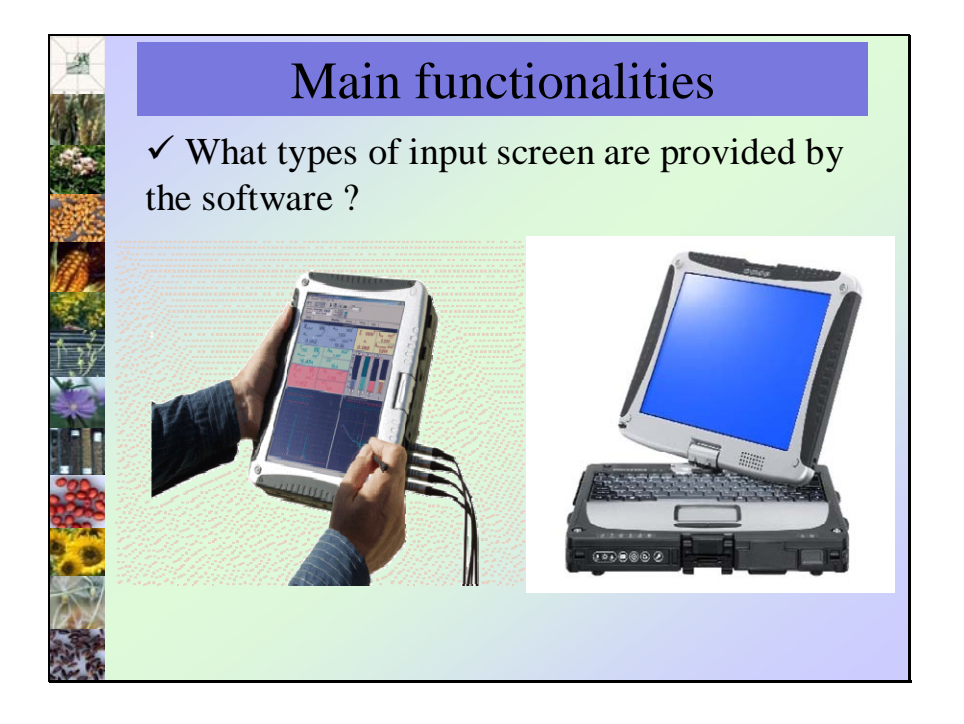

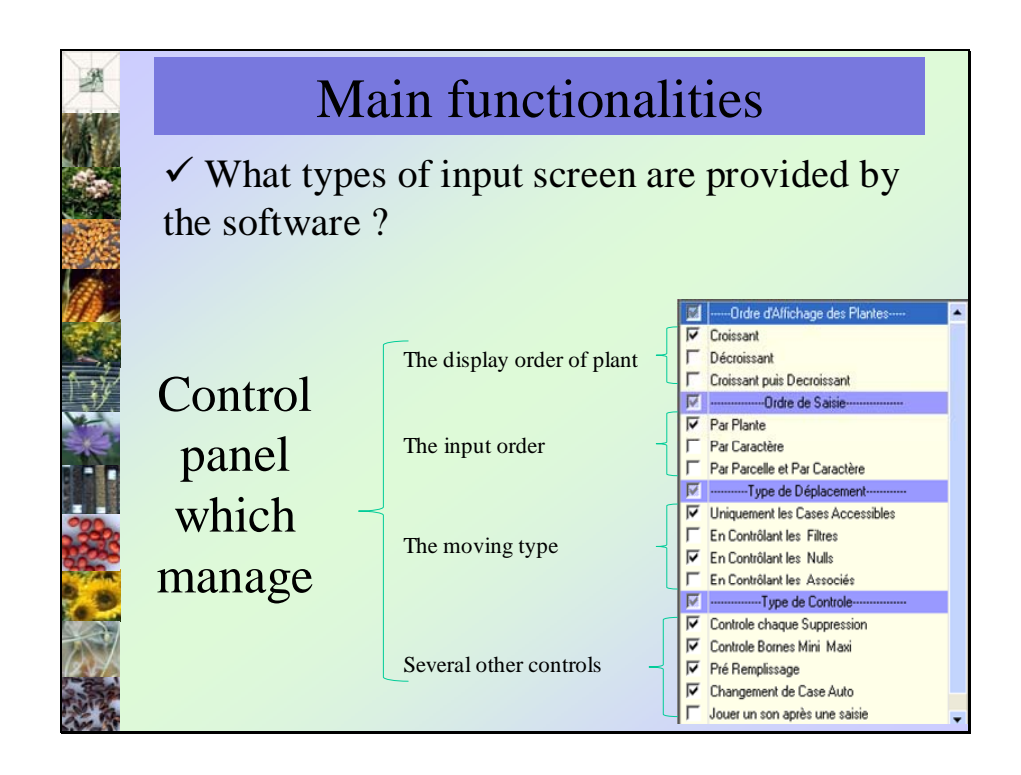

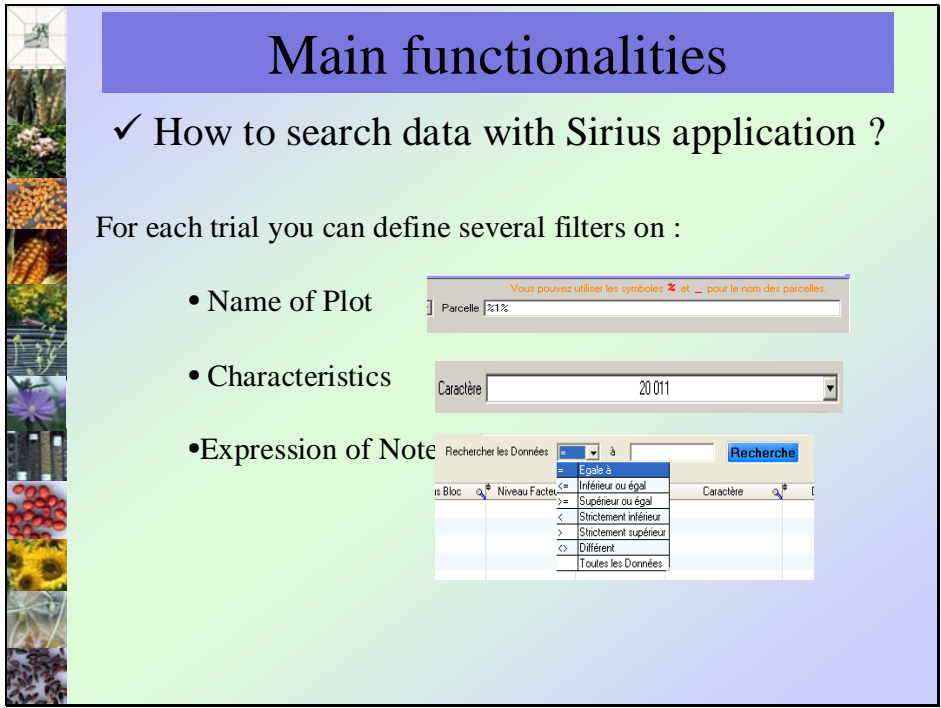

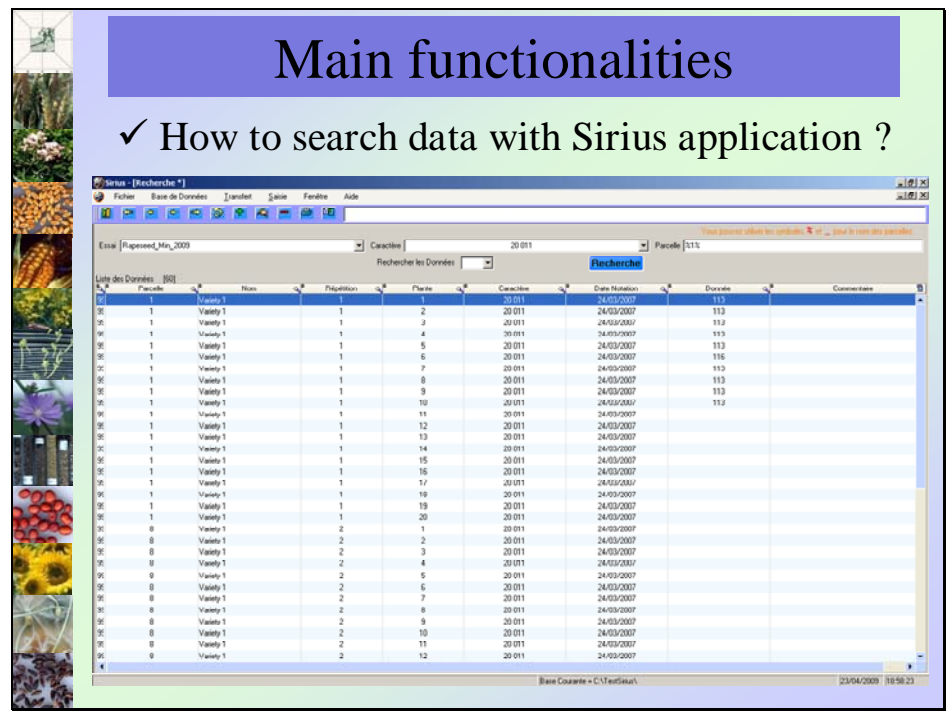

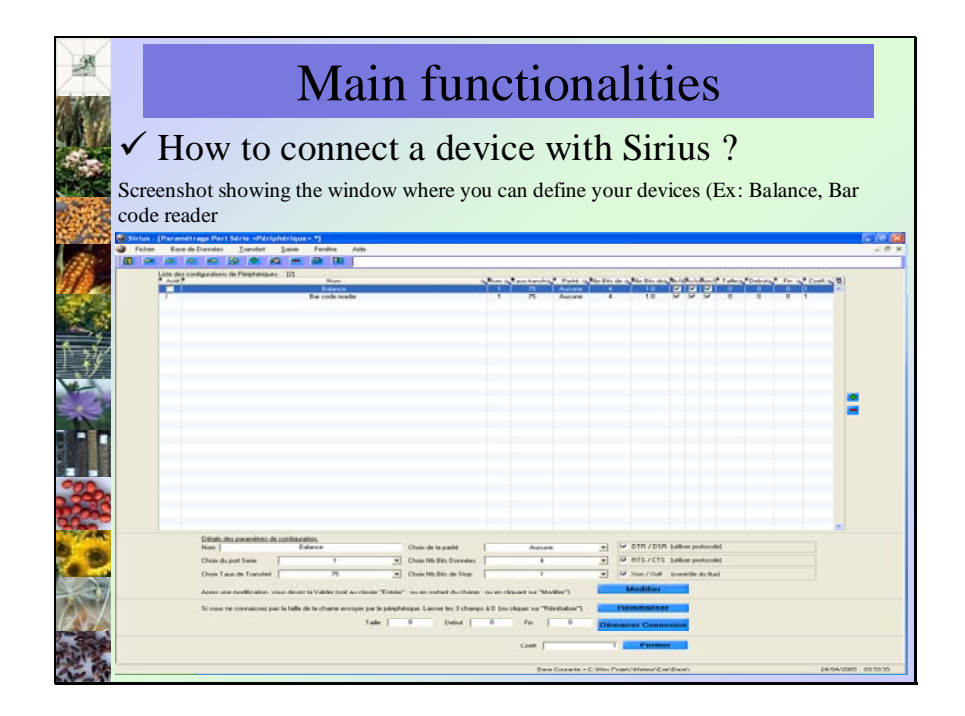

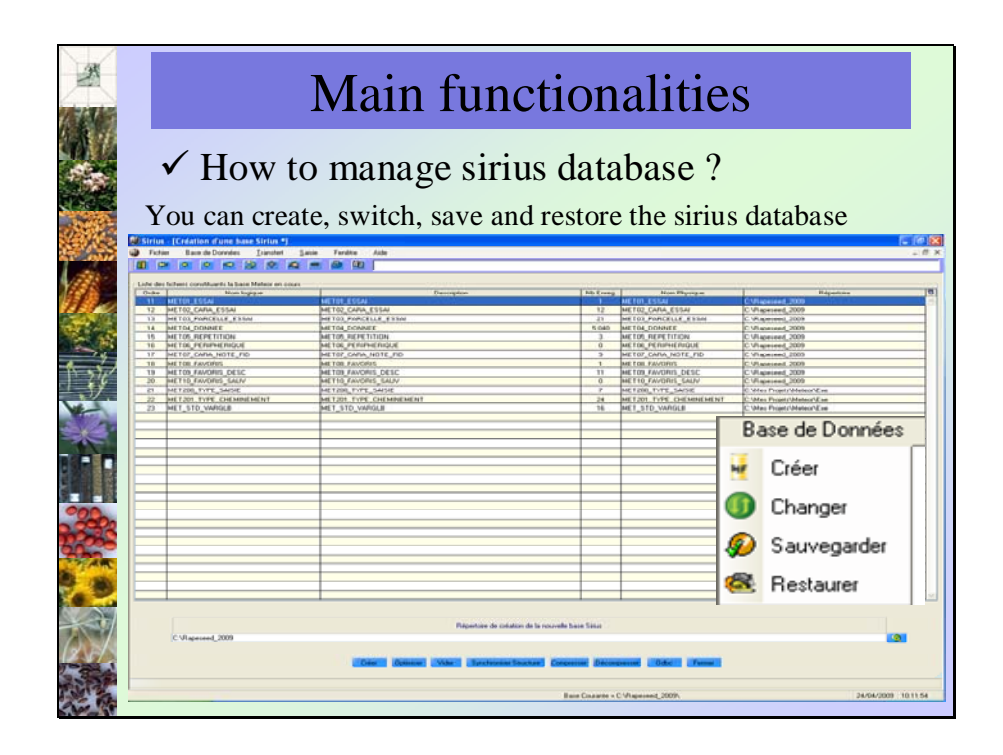

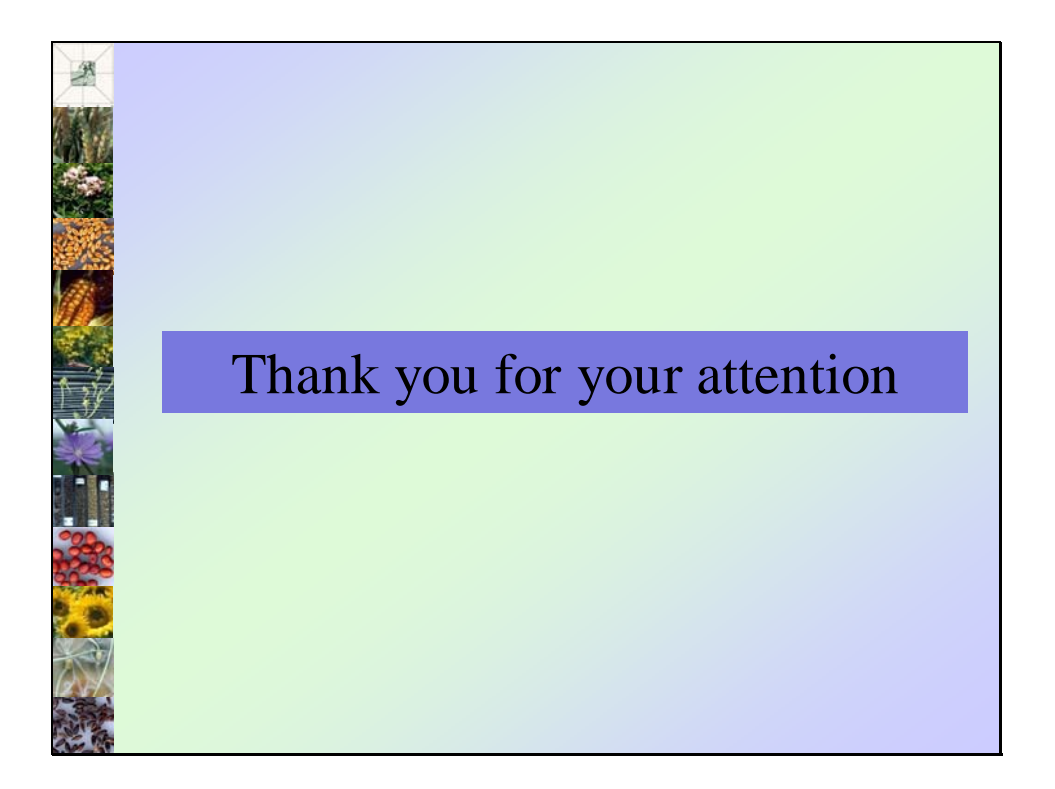

[End of document]